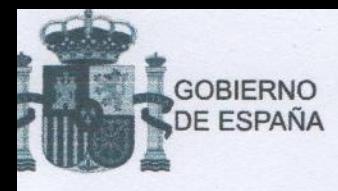

Badajoz, 31 de marzo de 2020

D. Francisco Buenavista García Presidente de la FEMPEX C/Sancho Pérez, nº 4 06800 Mérida (BADAJOZ)

Estimado Presidente:

Como bien es conocido, mediante la declaración del estado de alarma y también a través de diversos instrumentos normativos, el Gobierno de la Nación ha dispuesto distintas iniciativas dirigidas a ordenar la aplicación de ciertas medidas que se han entendido como necesarias para proteger a las personas del riesgo de contagio.

Entre dichas medidas se encuentran aquellas que constituyen una limitación de la movilidad de las personas y su libre circulación por considerarlas una eficaz herramienta de contención del coronavirus COVID-19 y precisamente por ello se ha dispuesto que mencionadas limitaciones alcancen un mayor nivel de rigor con la aprobación del R.D. Ley 10/2020, de 29 de marzo, que dispone el disfrute obligatorio de un permiso retribuido a los trabajadores por cuenta ajena no adscrito a servicios esenciales o conexos con éstos.

Nuevamente me dirijo a la Federación de Municipios y Provincia de Extremadura (FEMPEX) a fin de recabar su colaboración en la difusión de instrucciones y consideraciones entre las Entidades Locales de Extremadura con la finalidad de que por parte de las mismas se contribuya del modo más eficaz posible al estricto cumplimiento de las medidas dispuestas por las autoridades competentes tras la declaración del estado de alarma mediante el Real Decreto 463/2020, de 14 de marzo, evitando actuaciones que distorsionan su efectividad y especialmente aquellas que las alteran o incumplen mediante el ejercicio de competencias que se encuentran reservadas a las autoridades del Estado.

Como ya se comunicó anteriormente, tras la declaración del estado de alarma y en lo que respecta a las medidas establecidas por el Gobierno de la Nación para luchar contra el virus las Entidades Locales carecen de competencias para dictar bandos, resoluciones o llevar a cabo cualquier actividad distinta de las de ejecución de las disposiciones y órdenes directas

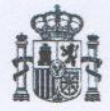

emanadas de la autoridad competente que son las señaladas en el artículo 4 del Real Decreto 463/2020.

Así pues y salvo orden directa de dichas autoridades los Alcaldes y las Corporaciones Locales no pueden establecer medidas distintas de las ordenadas por aquellas, ni acordar imperativamente horarios o restricciones de la circulación por vías públicas que no se encuentren expresamente ordenadas por los titulares de los órganos competentes para ello y por supuesto y en modo alguno pueden promover ni participar en actuaciones que constituyan una flagrante vulneración de dichas medidas susceptibles de corrección mediante el correspondiente procedimiento sancionador.

A tales efectos sería más que conveniente hacer llegar a todas las Entidades Locales la improcedencia de determinados usos practicados en algunas localidades y que, en ocasiones cuentan con el respaldo e incluso la participación activa de miembros corporativos. Nos referimos a las caravanas o desfiles de vehículos o personas con la finalidad de festejar o agasajar a vecinos o acontecimientos, con la asistencia de miembros corporativos, familiares y hasta agrupaciones de voluntarios de los servicios de protección civil.

Estas actitudes constituyen una violación de las limitaciones a la libre circulación dispuesta y sobre todo un auténtico peligro que facilita la propagación del virus y compromete la salud de los ciudadanos.

Por ello ruego traslade a todas las Entidades Locales de Extremadura la necesidad imperiosa del cese de tales actuaciones haciendo innecesaria la intervención correctora de las Fuerzas y Cuerpos de Seguridad del Estado y de esta Delegación.

Agradeciendo tu colaboración, recibe un afectuoso saludo

Yolanda García Seco Delegada del Gobierno en Extremadura